# **Contenuti generali del seminario**

Il Web oggi non è solo una vetrina globale, ma l'unico media completamente misurabile. Il Web amplifica capacità tecniche e salda relazioni professionali offrendo soluzioni di alto livello a costi scalabili. Nei prossimi anni si verificherà, con maggior rapidità, la convergenza già in atto verso il Web rispetto ad altri media (TV, giornali, radio).

 Diventa fondamentale per il professionista conoscere i punti di forza di Internet.

Sito Web, social network, cloud, applicazioni condivise, e-mail, blog, condivisione di files, video, App, sono strumenti non fini a se stessi ma che vanno calibrati su obiettivi con tempi e metodi precisi.

Il Seminario vuole presentare al **Geometra professionista**, sia esso all'interno di uno studio o indipendentemente, soluzioni concrete su come aumentare la visibilità **all'interno del proprio territorio**, favorendo contatti e migliorando i tempi di lavoro con strumenti informatici semplici e accessibili per chiunque, anche senza competenze informatiche professionali.

#### **Segreteria organizzativa:**

*Collegio Geometri e Geometri Laureati della Provincia di Reggio Emilia* 

*e* 

 *Associazione dei Geometri della Provincia di Reggio Emilia* Via A. Pansa n. 35 – 42124 Reggio Emilia tel. 0522.515242 – fax 0522.513956 http://www.collegiogeometri.re.it e-mail: segreteria@collegiogeometri.re.it

#### **sede del seminario Sala Riunioni Collegio Geometri e Geometri Laureati della Provincia di Reggio Emilia**

Via A. Pansa n. 1 (ingresso dal civico adiacente il parcheggio) 42124 Reggio Emilia

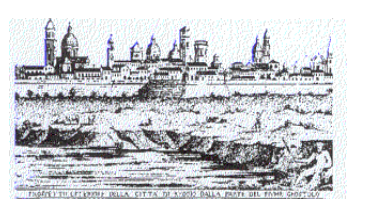

**associazione dei geometri** *della Provincia di Reggio Emilia* 

# **organizza Seminario sul tema:**

# **Nuovi strumenti di marketing e il Web per il Geometra professionista**

**giovedì 8 novembre 2012 dalle 14.30 alle 18.30** 

**Sala Riunioni Collegio Geometri e Geometri Laureati della Provincia di Reggio Emilia**  42124 Reggio Emilia - Via A. Pansa n. 1(ingresso dal civico adiacente il parcheggio)

#### **PROGRAMMA SEMINARIO**

**"Nuovi strumenti di marketing e il Web per il Geometra professionista"** 

**ore 14,30 Registrazione dei partecipanti** 

**ore 14,45 Saluto di benvenuto** 

**Geom. Francesco Spallanzani** 

 Presidente Collegio Geometri e G.L. di Reggio Emilia **Geom. Emanuele Aravecchia** 

 Presidente Associazione dei Geometri di Reggio Emilia

#### **ore 15.00 Inizio lavori**

 **A) Presentazione siti internet: Collegio e Associazione Geometri e Camera di Conciliazione**

#### **B) Come funziona OGGI la Rete Internet nel mondo dei professionisti**

 -portali e servizi nel 2012 (e cosa aspettarsi nei prossimi anni) -farsi trovare, conoscere ed apprezzare -conversione, trasformare contatti in clienti

 -"long tail": come piccole attività sommate portano grandi risultati

**ore 16.15 Pausa** 

#### **C) Principali strumenti e loro prossima evoluzione**

 -social network e competenze (Linkedln, FB) gratuite -soluzioni gratuite per la produttività online (cloud, web app, mobile)

**D) Misurazione e definizione degli obbiettivi** 

 **E) Esempi di casi concreti** 

 **F) Domande e risposte su casi personali in aula** 

**ore 18.30 Fine lavori**

**Relatore: - Davide Lugli** Ingegnere Informatico

**Moderatore:** 

 **- De Vivo Pierluigi** Referente com.ne 10) sito web e foglio notizie

**La partecipazione al Seminario è gratuito e dà diritto a n. 3 Crediti Formativi Professionali per i Geometri iscritti all'Albo** 

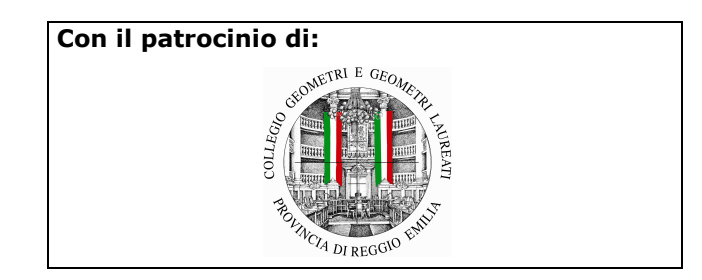

# **SCHEDA DI ISCRIZIONE SEMINARIO**

## *"Nuovi strumenti di marketing e il Web per il Geometra professionista"* **08/11/2012**

L'iscrizione avviene solo automaticamente dal sito www.geometrire.it si aprirà il sito dell'Associazione dei Geometri della Provincia di Reggio Emilia, sulla destra sotto AREA RISERVATA inserisci e-mail registrata presso il Collegio e la password;

per la sola prima volta, se non sei ancora registrato, clicca registrati ed invia la richiesta; verrà generata automaticamente una password che ti consigliamo di memorizzare e che potrai utilizzare per ogni seminario o accesso successivo.

Attenzione: lo smarrimento e richiesta di duplicazione della password d'accesso sarà soggetta a pagamento di diritti di segreteria.

Clicca quindi sulla locandina del sito ed inserisci il nome e cognome del partecipante (che potrà essere l'iscritto, il tirocinante, il collega) quindi invia: riceverai in automatico la conferma che, all'apertura del messaggio scalerà il posto automaticamente dalle disponibilità di capienza della sala.

**ore 16.30 Ripresa lavori**